, tushu007.com

## $<<$ Excel 2007  $800$  >>

 $<<$ Excel 2007  $\qquad$  800  $>>$ 

- 13 ISBN 9787111259725
- 10 ISBN 7111259726

出版时间:2009-1

页数:560

字数:903000

extended by PDF and the PDF

http://www.tushu007.com

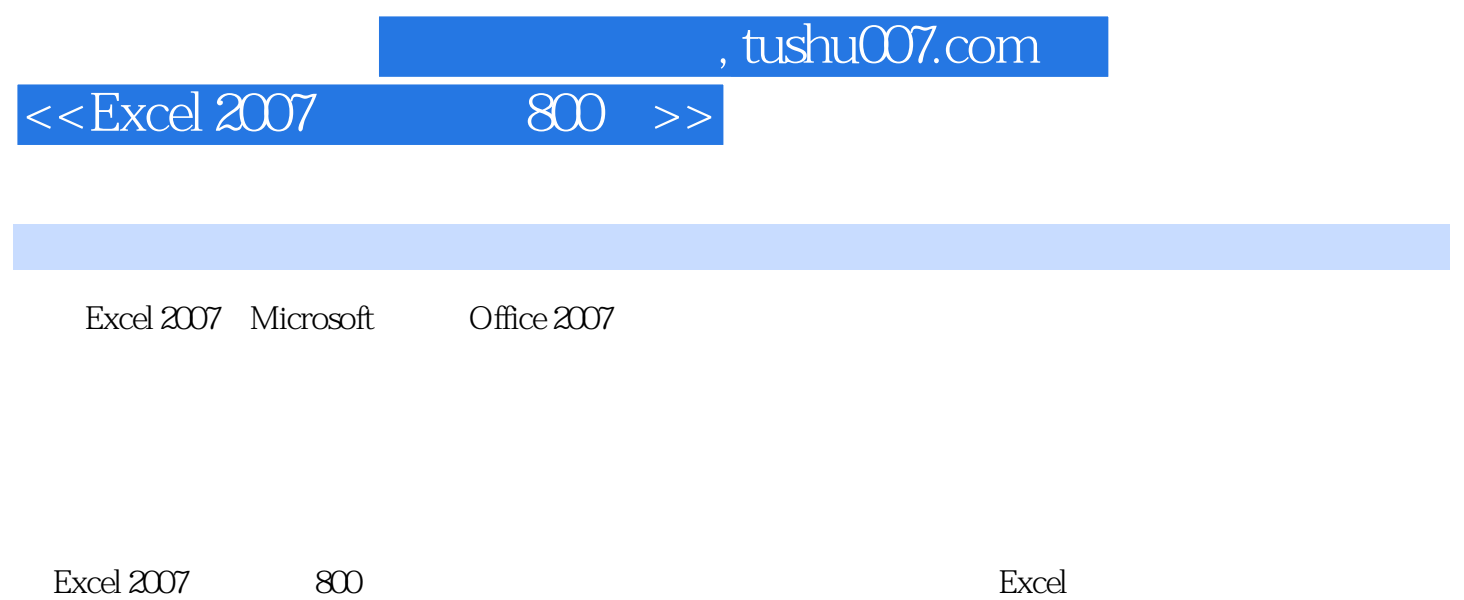

本书以800个技巧来分解Excel 2007中的各项功能,做到每个技巧的配图中都能模拟实际的使用环

 $\overline{OFFSET}$ 

## er and tushu007.com<br>and  $\frac{1}{800}$  >>

## $<<$ Excel  $2007$

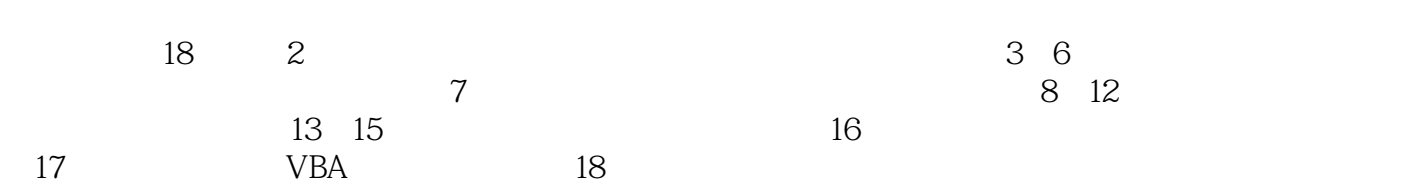

a. tushu007.com

 $<<$ Excel 2007  $800$  >>

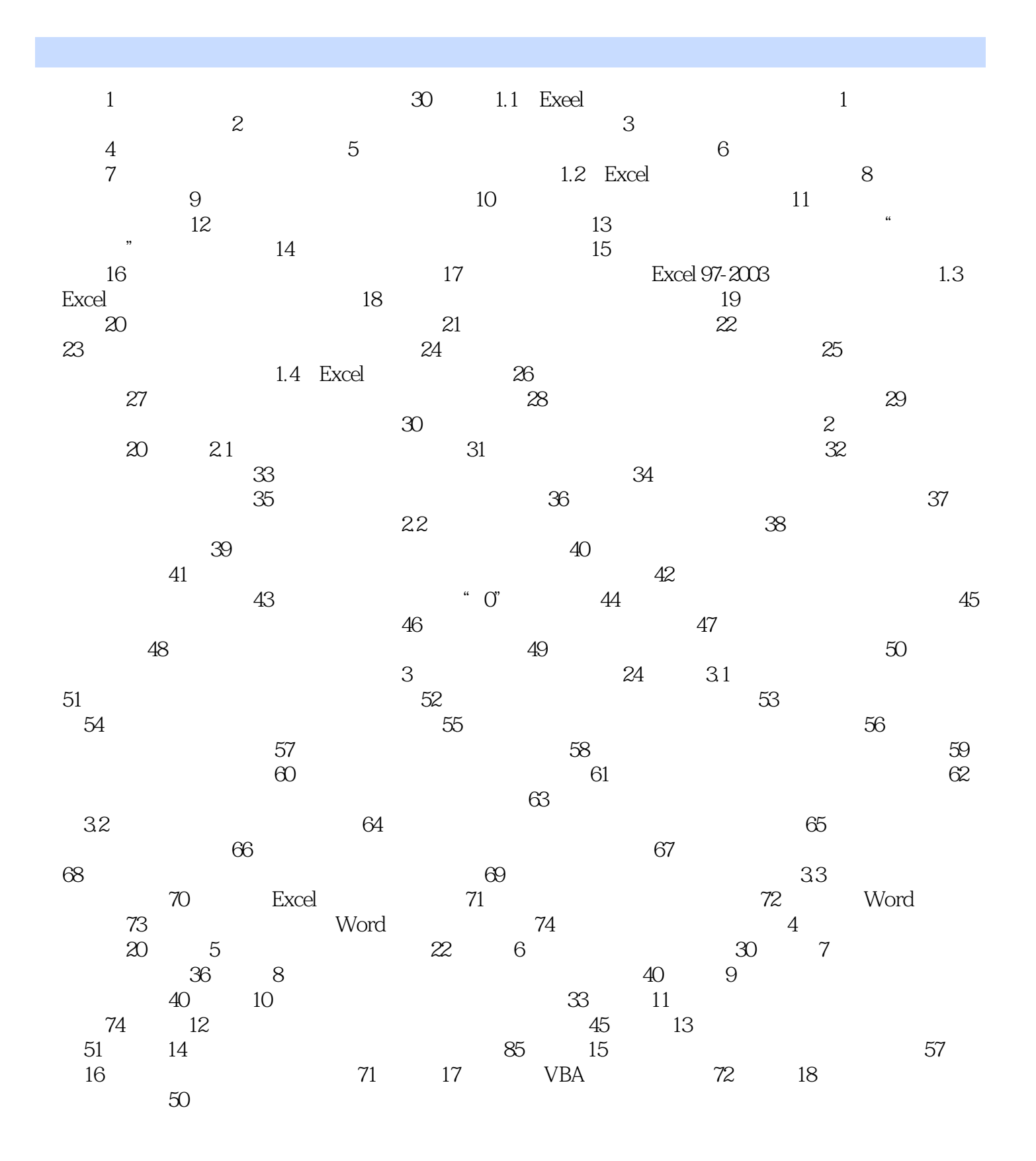

![](_page_4_Picture_0.jpeg)

Excel 2007 800

![](_page_5_Picture_0.jpeg)

![](_page_5_Picture_1.jpeg)

本站所提供下载的PDF图书仅提供预览和简介,请支持正版图书。

更多资源请访问:http://www.tushu007.com